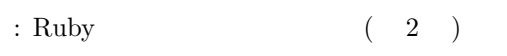

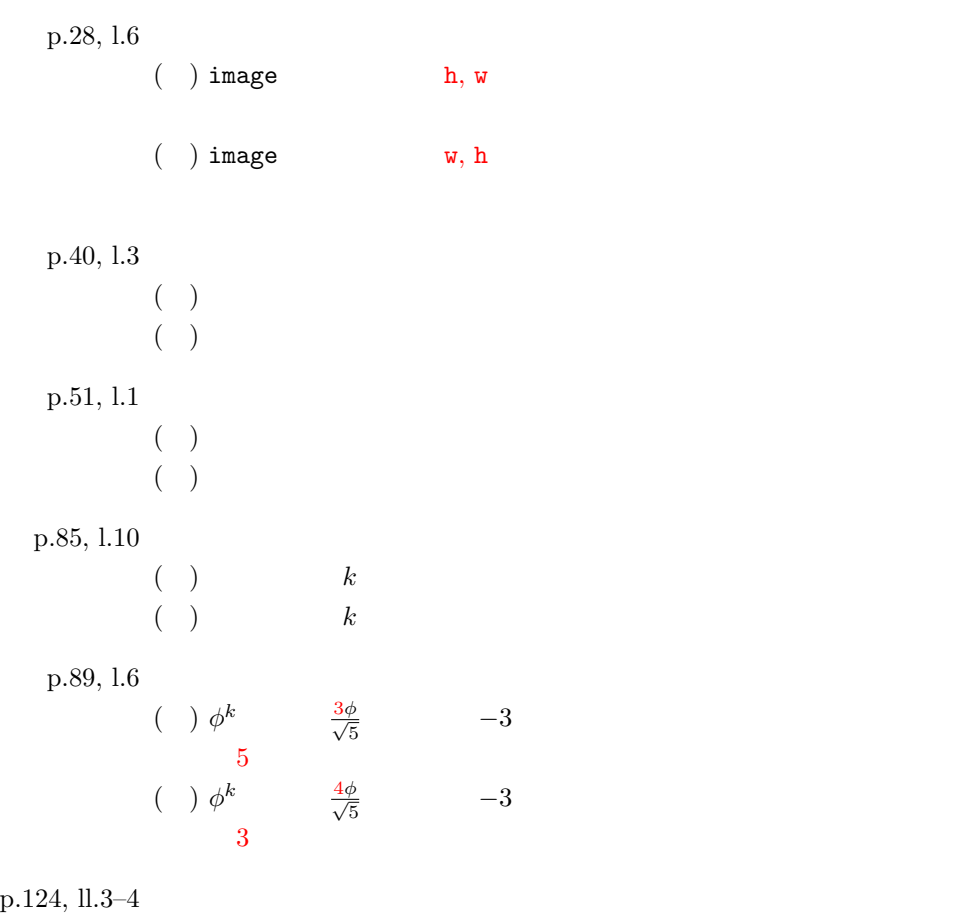

$$
(\quad )
$$

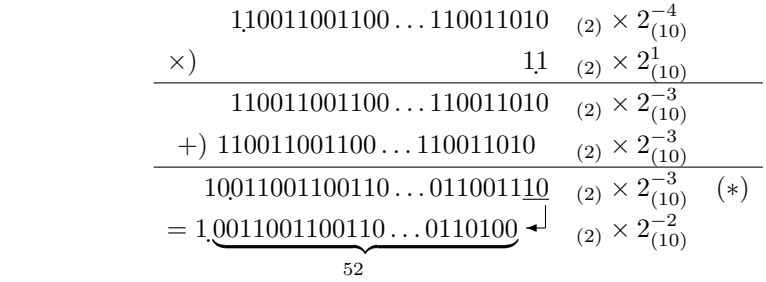

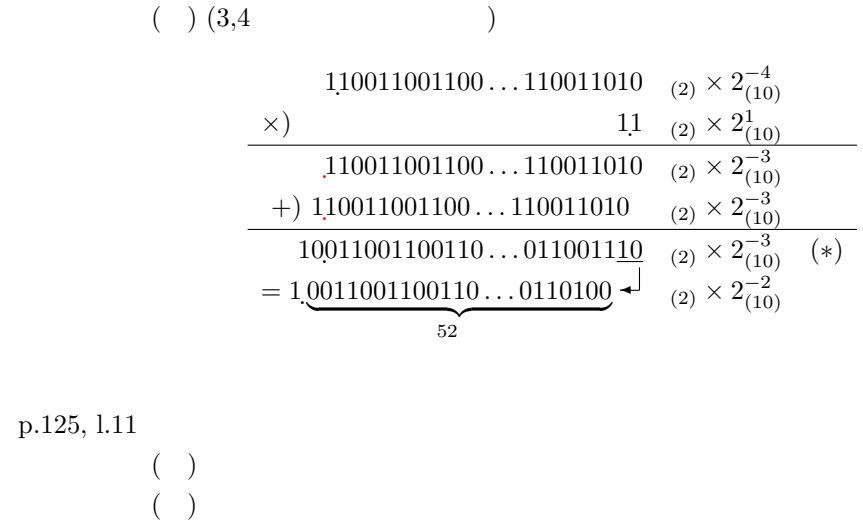

( ) and  $\epsilon$ 

p.135, ll.14–15

( )

 $(2013 - 12 - 23)$